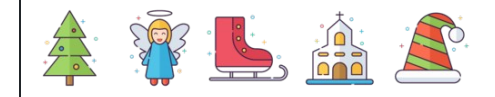

$$
\overline{\phantom{a}}\phantom{a}
$$

$$
\qquad \qquad \vdots \qquad \qquad \qquad \vdots \qquad \qquad \qquad \vdots \qquad \qquad \qquad \vdots \qquad \qquad \vdots
$$

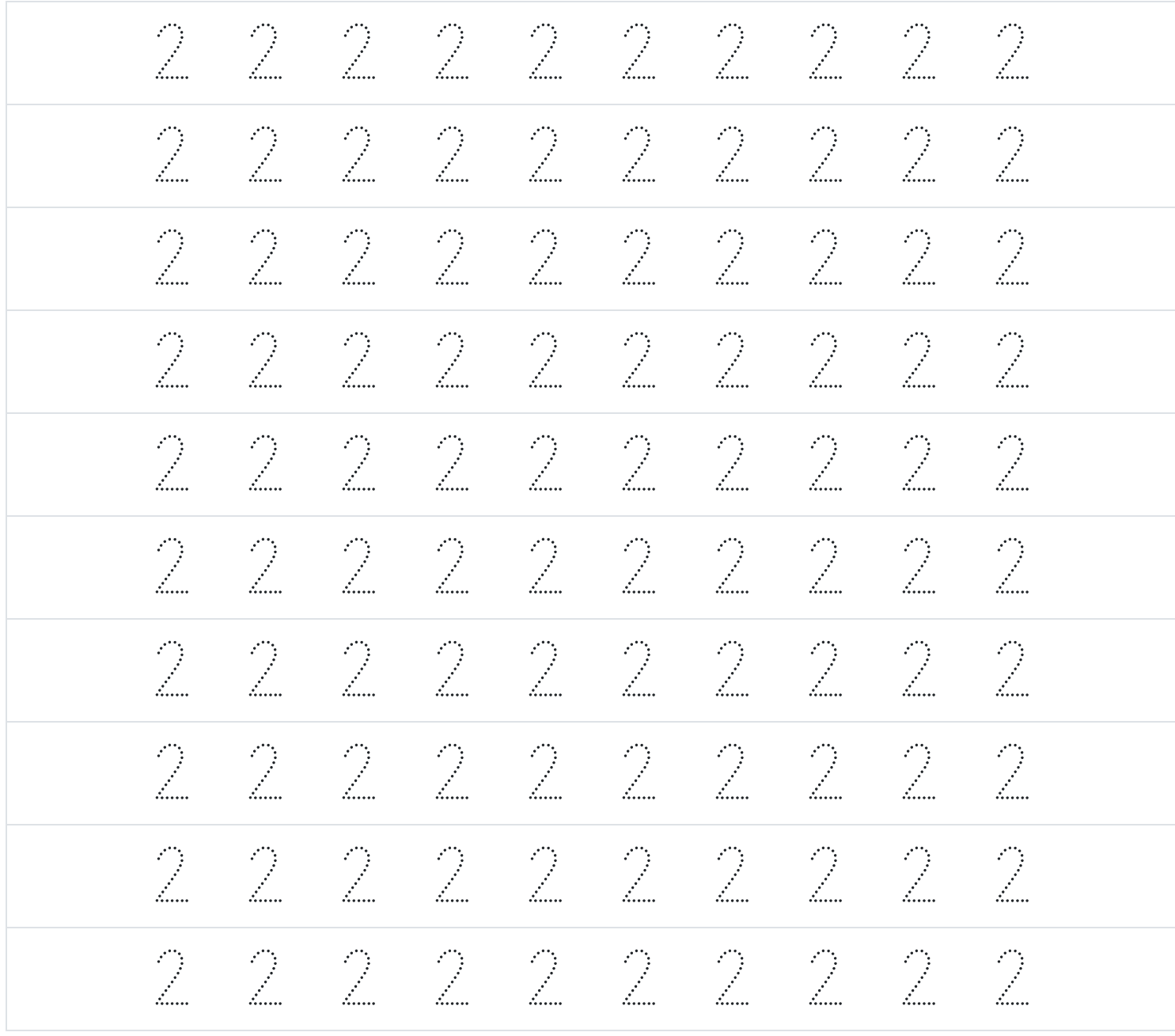